*Краткая характеристика изученных программ.*

# *Microsoft Office*

Махмутов, Вартикян

I

I

I

- Текстовый редактор MS Word • Табличный процессор MS Excel • СУБД MS Access
- ⚫ MS Power Point

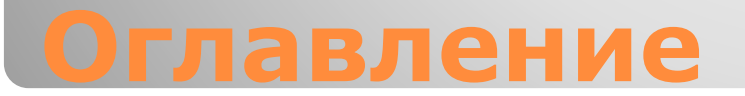

- ⚫ создавать текстовые документы;
- ⚫ форматировать текст и оформлять абзацы документов;
- ⚫ вводить колонтитулы в документ;
- ⚫ создавать и форматировать таблицы;
- ⚫ оформлять списки в текстовых документах;
- ⚫ представлять текст в виде нескольких колонок;
- ⚫ вставлять в документ рисунки;
- ⚫ готовить документ к печати

# **Текстовый редактор MS Word**

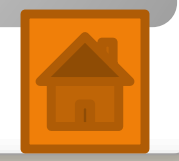

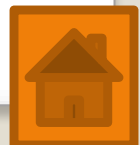

# **Табличный процессор MS Excel**

расчетов;

данных; ⚫ построение и форматирование диаграмм;

⚫ сортировка

- ⚫ использование функций в расчетах;
- ⚫ фильтрация данных и условное форматирование;
- ⚫ ввод данных в ячейки;
- ⚫ автозаполнение ячеек;
- ⚫ применение относительной и абсолютной адресаций;
- ⚫ организация

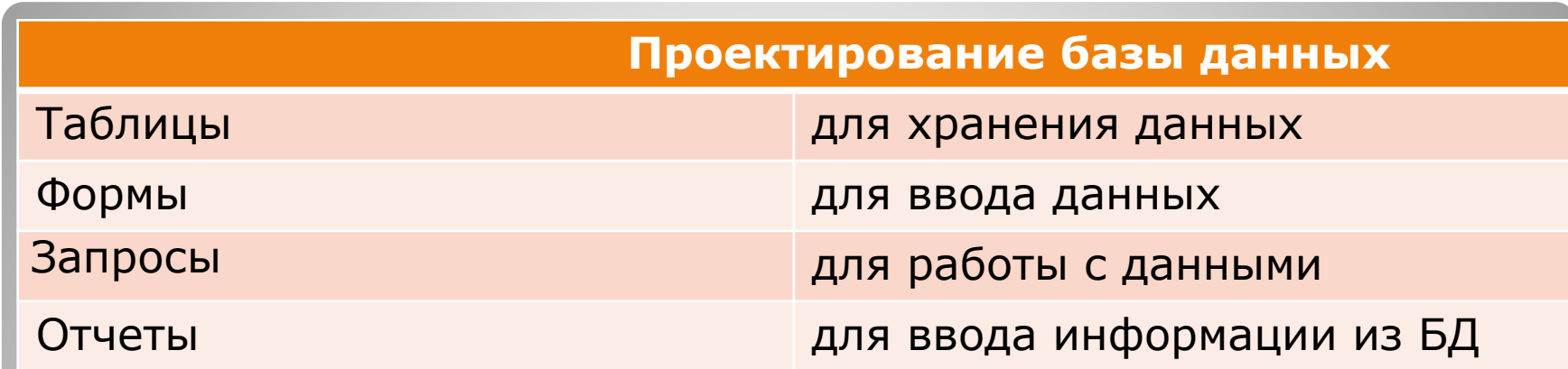

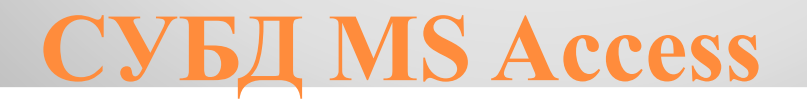

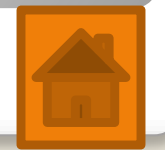

⚫ В большинстве случаев презентация готовится для показа с использованием компьютера, ведь именно при таком показе презентации можно реализовать все преимущества электронной презентации.

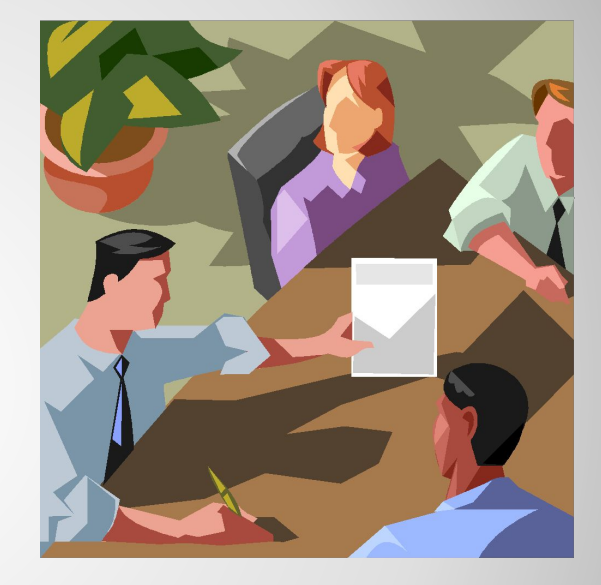

#### **MS Power Point**

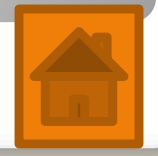

- •Ms •Power point •Ms world
	- •Ms Excel
	- •Ms Access

**Организация работы с информацией**

- ⚫ последовательность изложения;
- ⚫ возможность воспользоваться официальными шпаргалками;
- ⚫ мультимедийные эффекты;
- ⚫ копируемость;
- ⚫ транспортабельность.

**К достоинствам слайдовой презентации можно отнести:**

#### ⚫ **Плюсы**

⚫ Мастер автосодержания приведет по всем этапам создания новой презентации ⚫ К слайдам можно добавить графические эллементы.

# ⚫ **Минусы**

- ⚫ Презентации, имеющие пароль, не открываются.
- ⚫ Редактирование и сохранение может привести к потере нескольких образцов.

# **Заключение**